The definitive guide to setting up and growing a successful business

# Starting & Running a Business

FOR.

Your Guide To:

Putting together a business plan

- Financing your venture
- Employing staff
- Bookkeeping and accounting
- Promoting your business and much more...

Edited by: Dan Matthews

Co-author of Starting and Running an Online Business For Dummies

## A Reference for the Rest of Us!"

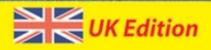

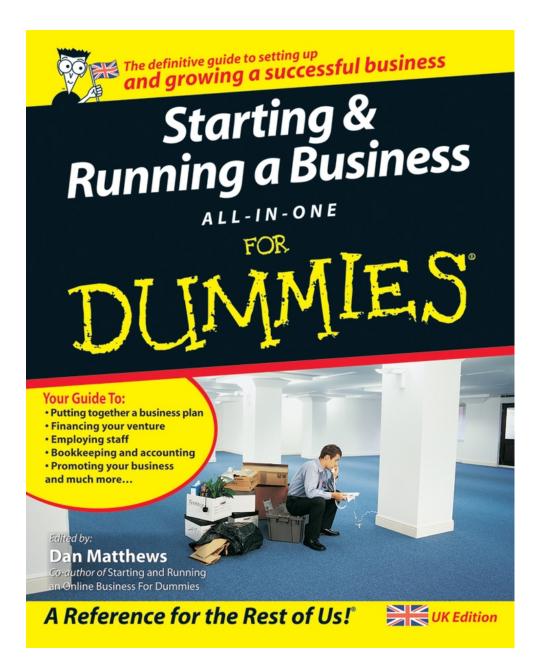

## Starting & Running a Business All-in-One For Dummies<sup>®</sup>

By Liz Barclay, Colin **Barrow, Paul Barrow, Gregory Brooks, Ben** Carter, Frank Catalano, Peter Economy, Lita **Epstein, Alexander** Hiam, Greg Holden, **Tony Levene, Bob** Nelson, Steven D. **Peterson**, **Richard Pettinger, Bud E.** Smith, Craig Smith,

# Paul Tiffany, and John A. Tracy Edited by Dan Matthews

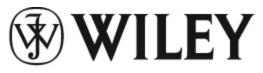

A John Wiley and Sons, Ltd, Publication

# Starting & Running a Business All-in-One For Dummies<sup>®</sup>

Published by John Wiley & Sons, Ltd The Atrium Southern Gate Chichester West Sussex PO19 8SQ England

E-mail (for orders and customer service enquires): csbooks@wiley.co.uk

Visit our Home Page on <u>www.wiley.com</u>

Copyright © 2007 John Wiley & Sons, Ltd, Chichester, West Sussex, England

Published by John Wiley & Sons, Ltd, Chichester, West Sussex

All Rights Reserved. No part of this publication may be reproduced, stored in a retrieval system or transmitted in any form or by any means, electronic, mechanical, photocopying, recording, scanning or otherwise, except under the terms of the Copyright, Designs and Patents Act 1988 or under the terms of a licence issued by the Copyright Licensing Agency Ltd, 90 Tottenham Court Road, London, W1T 4LP, UK, without the permission in writing of the Publisher. Requests to the Publisher for permission should be addressed to the Permissions Department, John Wiley & Sons, Ltd, The Atrium, Southern Gate, Chichester, West Sussex, PO19 8SQ, England, or emailed to permreq@wiley.co.uk, or faxed to (44) 1243 770620.

Trademarks: Wiley, the Wiley Publishing logo, For Dummies, the Dummies Man logo, A Reference for the Rest of Us!, The Dummies Way, Dummies Daily, The Fun and Easy Way, Dummies.com and related trade dress are trademarks or registered trademarks of John Wiley & Sons, Inc. and/or its affiliates in the United States and other countries, and may not be used without written permission. All other trademarks are the property of their respective owners. Wiley Publishing, Inc., is not associated with any product or vendor mentioned in this book.

LIMIT OF LIABILITY/DISCLAIMER OF WARRANTY: The publisher, the author, AND ANYONE ELSE INVOLVED IN PREPARING THIS WORK make no representations or warranties with respect to the accuracy or completeness of the contents of this work and specifically disclaim all warranties, including without limitation warranties of fitness for a particular purpose. No warranty may be created or extended by sales or promotional materials. The advice and strategies contained herein may not be suitable for every situation. This work is sold with the understanding that the publisher is not engaged in rendering legal, accounting, or other professional services. If professional assistance is required, the services of a competent professional person should be sought. Neither the publisher nor the author shall be liable for damages arising herefrom. The fact that an organization or Website is referred to in this work as a citation and/or a potential source of further information does not mean that the author or the publisher endorses the information the organization or Website may provide or recommendations it may make. Further, readers should be aware that Internet Websites listed in this work may have changed or disappeared between when this work was written and when it is read.

For general information on our other products and services, please contact our Customer Care Department within the U.S. at 800-762-2974, outside the U.S. at 317-572-3993, or fax 317-572-4002.

For technical support, please visit <u>www.wiley.com/techsupport</u>.

Wiley also publishes its books in a variety of electronic formats. Some content that appears in print may not be available in electronic books.

British Library Cataloguing in Publication Data: A catalogue record for this book is available from the British Library

ISBN: 978-0-470-51648-5

Printed and bound in Great Britain by Bell & Bain Ltd, Glasgow

 $10 \ 9 \ 8 \ 7 \ 6 \ 5 \ 4 \ 3 \ 2 \ 1$ 

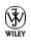

## **About the Authors**

**Dan Matthews:** Dan Matthews is Group Online Editor of Caspian Publishing, which produces magazines, Web sites, and events for an audience of UK entrepreneurs. Primarily working on <u>realbusiness.co.uk</u>, Dan writes about stellar business success stories as well as up-andcoming start-ups. He was previously Group Online Editor of Crimson Business Publishing, with responsibility for sites such as <u>startups.co.uk</u> and <u>growingbusiness.co.uk</u>. He has contributed to a range of business magazines, including being contributing editor of *Real Business Magazine* and *Growing Business Magazine*.

**Liz Barclay** is presenter of BBC Radio 4's daily consumer and social affairs programme *You and Yours*. Before joining the BBC she worked for Citizens Advice specialising in Employment and Family Law and Money Advice. She writes on business issues for *BBC Online* and has written on business and personal finance for various national newspapers, magazines, and Web sites over the past 10 years. Liz has also produced and presented 60 small business and 10 occupational health and safety programmes for BBC2 and written several booklets on work and personal finance to accompany BBC television and radio programmes. She chairs and speaks at conferences and seminars on work and business, is a trained counsellor, and lives in London.

**Colin Barrow** is Head of the Enterprise Group at Cranfield School of Management, where he teaches entrepreneurship on the MBA and other programmes. He is also a visiting professor at business schools in the US, Asia, France, and Austria. His books on entrepreneurship and small business have been translated into fifteen languages including Russian and Chinese. He worked with Microsoft to incorporate the business planning model used in his teaching programmes into the software programme, Microsoft Business Planner, now bundled with Office. He is a regular contributor to newspapers, periodicals, and academic journals such as the *Financial Times*, *The* Guardian, Management Today, and the International Small Business Journal. Thousands of students have passed through Colin's start-up and business growth programmes, raising millions in new capital and going on to run successful and thriving enterprises. He is a nonexecutive director of two venture capital funds, on the board of several small businesses, and serves on a number of Government Task Forces.

**Paul Barrow** trained and gualified as a Chartered Accountant with Deloitte & Touche before obtaining his MBA at Bradford University. As a senior consultant with Ernst & Young he was responsible for managing and delivering quality consulting assignments. During the mid-1980s, he was Investment Review Director for a UK venture capital business. In 1998, as Group Finance Director of Adval Group plc, he was part of the team which took their software company on to the Alternative Investment Market. Adval specialises in providing multimedia training – both bespoke and generic. Paul has also been a director of several owner-managed businesses, and has started up and sold other businesses. He currently works with businesses as diverse as software, turkey farming, and food retailing. Paul is a Visiting Fellow at Cranfield University where he

teaches on the Business Growth Programme. This programme is designed specifically for owner managers who want to grow and improve their businesses. He also teaches at Warwick University and Oxford Brookes on similar programmes. Paul has written several other business books: *The Business Plan Workbook* and *Raising Finance* (both Kogan Page/Sunday Times); *The Best Laid Business Plans* and *The Bottom Line* (both Virgin Books). All these books are aimed at owner managers trying to grow and improve their businesses.

**Greg Brooks** is a freelance journalist who has written for a number of broadcasters, newspapers, and magazines including Channel 4, *The Guardian*, *Marketing, New Media Age*, and *Marketing Direct*. He has also carried out corporate ghostwriting and consultancy duties for a number of blue-chip clients around the globe. As part of his role as an industry commentator, he has spoken to organisations such as the BBC about how to communicate with consumers and journalists using interactive channels.

**Ben Carter** runs his own digital agency helping famous and not so famous brands launch marketing initiatives to capitalise on the changing media landscape and everchanging consumer behaviour. Current clients of Ben Carter & Associates include npower and AOL, and the company has also provided consultancy services for several major UK-based blue-chip companies. Before setting up BCA, Ben worked as a business journalist for eight years, covering the UK's media and marketing sectors and most recently was News Editor of *Marketing* magazine. He has also freelanced for a number of national newspapers including *The Times* and *The Guardian* and is used regularly as a commentator on the booming digital economy by different media, including the BBC, *The Independent*, and CNN.

**Frank Catalano** is a veteran marketing consultant and analyst. He's the principal of Catalano Consulting, a strategic marketing firm advising Internet and technology companies. His consulting assignments include stints as Managing Director for PC Data's Internet Monitoring Division, VP Marketing for McGraw-Hill Home Interactive, VP Marketing for iCopyright, and VP Marketing for Apex Computer. He also was a marketing manager for Egghead Software and for the Apple Programmers and Developers Association. When not consulting, Frank provides tech industry analysis and commentary for KCPO-TV Fox Seattle and is the author of the long-running Byte Me columns for *Seattle Weekly* and others. His essays and short fiction about technology have appeared in a wide variety of print and broadcast media, including ClickZ, Omni, Inside Multimedia, and Analog.

**Peter Economy** is associate editor of *Leader to Leader*, the award-winning magazine of the Peter F. Drucker Foundation for Nonprofit Leadership, and author of numerous books. Peter combines his writing expertise with more than 15 years of management experience to provide his readers with solid, hands-on information and advice. He received his bachelor's degree (with majors in economics and human biology) from Stanford University and his MBA at the Edinburgh Business School. Visit Peter at his Web site: <u>www.petereconomy.com</u>.

**Lita Epstein,** who earned her MBA from Emory University's Goizueta Business School, enjoys helping people develop good financial, investing, and tax planning skills. While getting her MBS, Lita worked as a teaching assistant for the financial accounting department and ran the accounting lab. After completing her MBA, she managed finances for a small nonprofit organization and for the facilities management section of a large medical clinic. She designs and teaches online courses on topics such as investing for retirement, getting ready for tax time, and finance and investing for women. She's written more than ten books, including Streetwise Retirement Planning and Trading For *Dummies*. Lita was the content director for a financial services Web site, MostChoice.com, and managed the Web site Investing for Women. As a Congressional press secretary, Lita gained firsthand knowledge about how to work within and around the Federal bureaucracy, which gives her great insight into how government programmes work. In the past, Lita has been a daily newspaper reporter, magazine editor, and fundraiser for the international activities of former US President Jimmy Carter through The Carter Center.

Alex Hiam is a consultant, corporate trainer, and public speaker with 20 years of experience in marketing, sales, and corporate communications. He is the director of Insights, which includes a division called Insights for Marketing that offers a wide range of services for supporting and training in sales, customer service, planning, and management. His firm is also active in developing the next generation of leaders in the workplace through its Insights for Training & Development. Alex has an MBA in marketing and strategic planning from the Haas School at U.C. Berkeley and an undergraduate degree from Harvard. He has worked as marketing manager for both smaller high-tech firms and a Fortune 100 company, and did a stint as a professor of marketing at the business school at U. Mass. Amherst. Alex is the co-author of the best-seller, The

Portable MBA in Marketing (Wiley) as well as The Vest-*Pocket CEO* and numerous other books and training programs. He has consulted to a wide range of companies and not-for-profit and government agencies, from General Motors and Volvo to HeathEast and the U.S. Army (a fuller list of clients is posted at www.insightsformarketing.com). Alex is also the author of a companion volume to this book, the Marketing Kit *For Dummies* (Wiley), which includes more detailed coverage of many of the hands-on topics involved in creating great advertising, direct mail letters, Web sites, publicity campaigns, and marketing plans. On the CD that comes with the *Marketing Kit For Dummies*, you'll find forms, checklists, and templates that may be of use to you. Also, Alex maintains an extensive Web site of resources that he organised to support each of the chapters in the book.

**Greg Holden** started a small business called Stylus Media, which is a group of editorial, design, and computer professionals who produce both print and electronic publications. The company gets its name from a recording stylus that reads the traces left on a disk by voices or instruments and translates those signals into electronic data that can be amplified and enjoyed by many. He has been self-employed for the past ten years. He is an avid user of eBay, both as a buyer and seller, and he recently started his own blog. One of the ways Greg enjoys communicating is through explaining technical subjects in nontechnical language. The first edition of *Starting an Online Business For Dummies* was the ninth of his more than 30 computer books. He also authored *eBay PowerUser's Bible* for Wiley Publishing. Over the years, Greg has been a contributing editor of *Computer Currents* magazine, where he writes a monthly column. He also contributes to *PC World* and the

University of Illinois at Chicago alumni magazine. Other projects have included preparing documentation for an electronics catalog company in Chicago and creating online courses on Windows 2000 and Microsoft Word 2000. Greg balances his technical expertise and his entrepreneurial experience with his love of literature. He received an MA in English from the University of Illinois at Chicago and also writes general interest books, short stories, and poetry. Among his editing assignments is the monthly newsletter for his daughters' grade school. After graduating from college, Greg became a reporter for his hometown newspaper. Working at the publications office at the University of Chicago was his next job, and it was there that he started to use computers. He discovered, as the technology became available, that he loved desktop publishing (with the Macintosh and LaserWriter) and, later on, the World Wide Web. Greg loves to travel, but since his two daughters were born, he hasn't been able to get around much. He was able to translate his experiences into a book called *Karma Kids: Answering* Everyday Parenting Questions with Buddhist Wisdom. However, through the Web, he enjoys traveling vicariously and meeting people online. He lives with his family in an old house in Chicago that he has been rehabbing for - well, for many years now. He is a collector of objects such as pens, cameras, radios, and hats. He is always looking for things to take apart so that he can see how they work and fix them up. Many of the same skills prove useful in creating and maintaining Web pages. He is an active member of Jewel Heart, a Tibetan Buddhist meditation and study group based in Ann Arbor, Michigan.

**Tony Levene** is a member of *The Guardian* Jobs & Money team, writing on issues including investment and consumer rights as well as on taxation. He has been a

financial journalist for nearly thirty years after a brief foray into teaching French to school children. Over his journalistic career, Tony has worked for newspapers including *The Sunday Times, Sunday Express, The Sun, Daily Star, Sunday Mirror,* and *Daily Express.* He has written eight previous books on money matters including *Investing For Dummies.* Tony lives in London with his wife Claudia, 'virtually grown up' children Zoe and Oliver, and cats Plato, Pandora, and Pascal.

**Bob Nelson**, **PhD**, is founder and president of Nelson Motivation, Inc., a management training and products firm headquartered in San Diego, California. As a practising manager, researcher, and best-selling author, Bob is an internationally recognised expert in the areas of employee motivation, recognition and rewards, productivity and performance improvement, and leadership. Bob has published 20 books and sold more than 2.5 million books on management, which have been translated into some 20 languages. He earned his BA in communications from Macalester College, his MBA in organisational behavior from UC Berkeley, and his PhD in management from the Peter F. Drucker Graduate Management Center of the Claremont Graduate University. Visit his Web site at www.nelsonmotivation.com or contact Bob directly at BobRewards@aol.com.

**Steven Peterson** is a senior partner and founder of Home Planet Technologies, a management training company specializing in hands-on software tools designed to enhance business strategy, business planning, and general management skills. He is the creator and designer of The Protean Strategist, a state of the art computer-based business simulation. The simulation creates a dynamic business environment

where participants run companies and compete against each other in a fast-changing marketplace. Each management team in the simulation is responsible for developing its own strategy, business plan, and program to make the plan work. Steven has used The Protean Strategist to add excitement, hands-on experience, teamwork, and a competitive challenge to corporate training programs around the world. He has worked with both large and small companies on products and services in industries ranging from telecommunications to financial services and from high technology to consumer goods and industrial equipment. He can be reached by email at peterson@HomePlanetTech.com. When he's not planning his own business, Steven is planning to remodel his 80-year old house or to redesign the garden. And he confesses that of the three, the garden proves to be the most difficult. Steven holds advanced degrees in mathematics and physics, receiving his doctorate from Cornell University. He teaches part-time at the Haas School of Business, University of California at Berkeley, and lives in the Bay Area with his long-time companion, Peter, and their long-lived canine, Jake.

**Richard Pettinger** (BA, MBA, DipMktg) has taught at University College London since 1989, where he is senior lecturer in management. He teaches on the foundation courses, organisational change, and construction marketing courses. He has also taught strategic and operations management; the management of change; human resource management; and leadership to a wide range of undergraduate, postgraduate, professional, and international students. Richard is also enhancing and developing Management Studies Centre activities and courses, including the directorship of the new Information Management for Business course. Since 2005, Richard has been a visiting professor at the Jagiellonian Business School, Krakow, teaching strategic management and developing a common UCL/Jagiellonian syllabus in strategic management and organisational change. Richard is the author of over thirty business and management books and textbooks, and also writes journal, conference, and study papers.

**Bud Smith's** experience is split between the technical and marketing sides of the computer and Internet industries. Bud was a short-order cook before starting in the computer industry at age 21. He was a data entry supervisor, programmer, and technical writer before working as a competitive analyst and QuickTime marketing manager at Apple Computer. He has been a full-time writer and has joined Frank Catalano in several consulting projects. Bud is currently Director of Marketing at AllPublish, a venture-funded Silicon Valley startup. Bud's writing experience is all on the nonfiction side and includes computer and medical articles as well as a dozen computer books.

**Craig Smith** is the editor of *Marketing*, the UK's highest circulation weekly magazine, and PPA Weekly Business Magazine of the Year, serving the marketing and advertising industries. He has worked as a business journalist for 18 years and is a regular commentator on marketing issues to the national press and broadcast media. Craig works closely with industry trade bodies, the Association of Publishing Agencies, and Business in the Community to promote best practice in the areas of customer magazines and cause related marketing.

**Paul Tiffany** is the managing director of Paul Tiffany & Associates, a Santa Rosa, California-based firm that has offered management training and consulting services to organizations throughout the world for the past fifteen

years. In addition, he has taught business planning courses at some of the top business schools in the USA, including Stanford, Wharton, and The Haas School of Business at the University of California, Berkeley, where he currently serves as adjunct professor. He holds an MBA from Harvard University and a PhD from Berkeley. He can be reached by e-mail at tiffany@haas.berkeley.edu.

**John A. Tracy** is Professor of Accounting, Emeritus, in the College of Business and Administration at the University of Colorado in Boulder. Before his 35-year tenure at Boulder he was on the business faculty for 4 years at the University of California in Berkeley. He has served as staff accountant at Ernst & Young and is the author of several books on accounting, including *The Fast Forward MBA in Finance* and *How To Read a Financial Report*. Dr Tracy received his MBA and PhD degrees from the University of Wisconsin and is a CPA in Colorado.

## **Publisher's Acknowledgements**

We're proud of this book; please send us your comments through our Dummies online registration form located at <u>www.dummies.com/register/</u>.

Some of the people who helped bring this book to market include the following:

#### Acquisitions, Editorial, and Media Development

Project Editor: Daniel Mersey

Content Editor: Steve Edwards

**Commissioning Editor:** Samantha Clapp

Executive Editor: Jason Dunne

**Executive Project Editor:** Martin Tribe

Technical Reviewer: Faith Glasgow

Cover Photos: © Getty Images/Adam Gault

Cartoons: Ed McLachlan

**Composition Services** 

Project Coordinator: Jennifer Theriot

**Layout and Graphics:** Claudia Bell, Carl Byers, Stephanie D. Jumper, Alicia B. South

**Proofreaders:** Laura Albert, John Greenough

Indexer: Valerie Haynes Perry

#### **Publishing and Editorial for Consumer Dummies**

**Diane Graves Steele,** Vice President and Publisher, Consumer Dummies

**Joyce Pepple,** Acquisitions Director, Consumer Dummies

**Kristin A. Cocks,** Product Development Director, Consumer Dummies

Michael Spring, Vice President and Publisher, Travel

Kelly Regan, Editorial Director, Travel

#### **Publishing for Technology Dummies**

**Andy Cummings,** Vice President and Publisher, Dummies Technology/General User

#### **Composition Services**

Gerry Fahey, Vice President of Production Services

**Debbie Stailey,** Director of Composition Service

## Contents

#### <u>Title</u>

Introduction About This Book Conventions Used in This Book Foolish Assumptions How This Book Is Organised Icons Used in This Book Where to Go from Here Book I : Where to Start?

<u>Getting in Shape to Start Up</u>

Checking Viability

Going for Growth

Chapter 2: Being Your Own Boss

Going into Business

Taking on Employees

Minding Money Matters

Safeguarding Your Business Assets

**Closing Down Your Business** 

<u>Getting Help</u>

Chapter 3: Can You Do the Business?

Deciding What You Want From a Business

Assessing Yourself

Chapter 4: Starting Your Business Plan

Getting the Most Out of Your Plan

Naming Your Planners

Putting Your Plan on Paper

Chapter 5: Establishing Your Starting Position

Situation Analysis

**Identifying Strengths and Weaknesses** 

Analysing Your Situation in 3-D

Chapter 6: Researching Your Customers, Competitors, and Industry

Why Research Matters - And What to Focus On

Planning Your Research

Carrying Out Primary Research

A Dozen Ideas for Low-Cost Research

Finding Free Data

#### Book II : Money in Mind

Chapter 1: Finding the Money Assessing How Much Money You Need Reviewing Your Financing Options Determining the Best Source of Finance for You Going for Debt Sharing Out the Spoils Finding Free Money Chapter 2: Figuring Out Financials

Understanding a Profit and Loss Account

**Interpreting the Balance Sheet** 

<u>Growing Up</u>

Examining the Cash-flow Statement

**Evaluating Financial Ratios** 

Chapter 3: Cash Flows and the Cash Flow Statement

The Three Types of Cash Flow

Setting the Stage: Changes in Balance Sheet Accounts

Getting at the Cash Increase from Profit

Presenting the Cash Flow Statement

Sailing through the Rest of the Cash Flow Statement

Free Cash Flow: What on Earth Does That Mean?

Scrutinising the Cash Flow Statement

Chapter 4: Forecasting and Budgeting

Constructing a Financial Forecast

**Exploring Alternatives** 

<u>Making a Budget</u>

#### Book III : Getting the Staff

Chapter 1: Staying on the Right Side of the LawCutting through the Red TapeWorking Out What the Law Expects from YouGoing the Extra DistanceDeciding Who Has RightsDeciding What to Put in the ContractDrawing Up Other Employment PoliciesManaging Without an HR Department

**Getting Help and Advice** 

Chapter 2: Finding Person Friday - Advertising and Interviewing

Filling the Gap

Getting It Right from the Start

**Considering** Diversity

Sorting the Wheat from the Chaff - CVs and Application Forms

Handling the Practicalities of Interviews

<u>Planning the Interviews</u>

Checking Up on Your Chosen One

Offering the Job to Your Dream Candidate

Chapter 3: Employing People Successfully

Motivating and Rewarding Employees

Compensating Your Employees

Staying on the Right Side of the Law

Chapter 4: Disciplining and Dismissing Staff

<u>Resolving Disputes</u>

Dismissing of Staff - the Right Way

<u>Dismissing Staff - the Wrong Way</u>

Tying up the Loose Ends

Facing Tribunals - Something to Be Avoided

<u>Chapter 5: Paper Money, Money Paper – Payslips and Deductions</u>

Setting Everything Out on the Payslip

Carrying Out Your Duties as a Tax Collector

Counting Up Any Other Deductions

<u>Overpayments</u>

Money to Make Up for Shortfalls

Chapter 6: Inspiring Employees to Better Performance

The Greatest Management Principle in the World

Discovering What Employees Want

Deciding What to Reward

Starting with the Positive

Making a Big Deal about Something Little

Money and Motivation

**Chapter 7: Coaching and Development** 

<u>Playing a Coach's Role</u>

Coaching: A Rough Guide

**Coaching Metaphors for Success in Business** 

Confronting Turning Points

Tapping Into the Coach's Expertise

Chapter 8: Tackling Performance Appraisals

Appraising Performance

Spelling Out the Performance Appraisal Process

Avoiding Common Traps

Sorting Out Why Appraisals Go Bad

Preparing for the No-Surprises Appraisal

#### Book IV : How Not to Cook the Books

<u>Chapter 1: Working for Yourself Can Be Less Taxing</u> <u>Defining the Terms</u>

Formalising Your Status

Keeping Accounts to Keep Everyone Happy

**Scanning National Insurance** 

<u>Hiring Helpers</u>

Giving Up Work

Chapter 2: Filling In and Filing Your Self Assessment Form

Managing the Mechanics of the Form

Filling In the Return

Counting the Ways of Doing the Sums

Filing Your Form

Paying on Account

Chapter 3: Getting Down to Bookkeeping Basics

Bookkeeping: The Record Keeping of the Business World

Wading through Basic Bookkeeping Lingo

Pedalling through the Accounting Cycle

**Understanding Accounting Methods** 

Seeing Double with Double-Entry Bookkeeping

**Differentiating Debits and Credits** 

Chapter 4: Controlling Your Books, Your Records, and Your Money

Putting Controls on Your Business's Cash

Keeping the Right Paperwork

Protecting Your Business Against Internal Fraud

Insuring Your Cash through Employee Bonding

Chapter 5: Producing a Profit and Loss Statement

Lining Up the Profit and Loss Statement

Formatting the Profit and Loss Statement

Preparing the Profit and Loss Statement

**Deciphering Gross Profit** 

Monitoring Expenses

Using the Profit and Loss Statement to Make Business Decisions Testing Profits Branching Out with Profit and Loss Statement Data Chapter 6: Developing a Balance Sheet Breaking Down the Balance Sheet Gathering Balance Sheet Ingredients

Pulling Together the Final Balance Sheet

Putting Your Balance Sheet to Work

**Generating Balance Sheets Electronically** 

#### Book V : Bigging Up Your Business

Chapter 1: Taking a Closer Look at Customers

Checking Out Who Your Customers Are

Discovering Why Your Customers Buy

Finding Out How Your Customers Make Choices

Remembering the Big Picture

Dealing with Business Customers

Chapter 2: Marketing Your Wares

Making Up the Marketing Mix

**Defining Your Product Parameters** 

Using Advertising to Tell Your Story

Getting in the News

Selling and Salesmanship

Pricing for Profit

Pondering Place and Distribution

Looking at Legal Issues in Marketing

Chapter 3: Writing a Marketing Plan

Identifying Some Planning Rules and Tips

Writing a Powerful Executive Summary

**<u>Clarifying and Quantifying Your Objectives</u>** 

Preparing a Situation Analysis

Explaining Your Marketing Strategy

Summarising Your Marketing Mix

Exploring Your Marketing Components

Managing Your Marketing

**Projecting Expenses and Revenues** 

**Creating Your Controls** 

Chapter 4: Brochures, Press Ads, and Print

**Designing Printed Marketing Materials** 

Producing Brochures, Fliers, and More

Placing a Print Ad

Chapter 5: Signs, Posters, and More

The Essential Sign

Discovering Flags, Banners, and Awnings

Posters: Why Size Matters

Messages on the Move: Transport Advertising

Ambient Media - Your Ad in Unusual Places

<u>Small but Effective – From T-shirts to Shopping Bags</u>

A Few Commonsense Rules for Outdoor Advertising

Chapter 6: Public Relations and Word of Mouth

Using Publicity to Your Advantage

Making the Most of Word of Mouth

Chapter 7: Planning Your Business Web Site

**Guiding Principles for Business Sites** 

Specifying Your Site Content

Creating a Look and Feel for Your Site

Having Your Site Done for You

Chapter 8: Choosing and Equipping Your New E-Business

Starting Off on the Right Foot

Mapping Out Your Online Business

Flavours of Online Businesses You Can Taste Test

Marketing One-to-One with Your Customers

Software Solutions for Online Business

Chapter 9: E-Marketing

Reaching Out with a Web Site

Creating a Compelling Web Site

**Getting Your Site Noticed** 

Tracking Your Site's Traffic

Designing and Placing a Banner Ad

Using E-Mail for Marketing

Getting Mobile with Your Marketing

Knowing How Much to Budget for the Web

<u>One Final – But Important! – Thought</u>

#### Book VI : Getting Bigger

<u>Chapter 1: Thinking Strategically</u> <u>Making Strategy Make a Difference</u> <u>Applying Off-the-Shelf Strategies</u>